# VIAVI

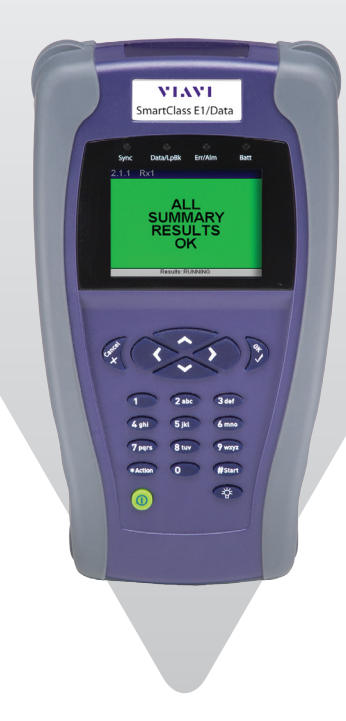

# **SmartClass™ E1/Datacom**

**Probador de mantenimiento e instalación del servicio**

SmartClass E1/Datacom de Viavi Solutions™ es un probador de campo portátil para la instalación y puesta en funcionamiento de servicios de comunicación de datos y E1 que ofrece varios modos de pruebas para analizar señales de comunicaciones de datos y E1. SmartClass E1/Datacom es una solución de puntos económica y fácil de usar que cuenta con una función de configuración automática (Smart AutoConfig) y una pantalla grande, a color y cómoda, que convierte al liviano y resistente probador a batería en un dispositivo ideal, tanto para los proveedores de servicio como para los técnicos contratistas de campo. Además, cumple con las necesidades de los operadores móviles respecto de la construcción de infraestructura de redes de retorno de E1.

## **Aplicaciones**

### *E1*

- Provee modos de bucle de retorno local, terminación, monitoreo y derivación
- y Provee pruebas de G.703 2 Mb/s
- Realiza 2 M (en bloque), n x 64 kb/s MTS
- y Mediciones de Desempeño G.821, G.826 y M.2100
- Provee un monitor de audio (caída VF)
- Provee desplazamiento de frecuencia de transmisión
- Realiza mediciones de frecuencia y nivel de VF, inserción de tono VF
- y Mediciones de nivel de señal E1
- Provee monitoreo ABCD/Sa
- Provee retraso en circuito cerrado
- y Ofrece inserción de errores (anomalías) y alarmas (defectos)
- Forma de impulsos (opcional)
- Jitter (opcional)
- MFC-R2 (opcional)

## *Comunicación de datos*

- Ofrece modo de monitoreo, emulador DCE, emulador DTE
- Interfaces con X.21, V.24 (RS232), V.35, V.36 (RS449) y EIA530
- Provee retraso en circuito cerrado
- Frame Relay (opcional)
- Realiza pruebas de interfaz centralizada, contradireccional y codireccional G.703 *Otros*
- y Provee emulación de terminal VT-100 (opcional)
- Ofrece control remoto (opcional)

### **Funciones clave**

- y Realiza mantenimiento e instalación del servicio E1/Datacom de manera resistente, liviana y fácil de usar
- Reduce significativamente la capacitación de técnicos de campo con la función de configuración automática (Smart AutoConfig)
- Funciona con software de PC, se pueden descargar los resultados para preparar informes
- Provee pruebas de comunicación de datos y E1 adicionales con opciones de software disponibles
- Incluye registro de eventos e histograma para la resolución de problemas
- Puede realizar monitoreo bidireccional y resolución de problemas mediante puertos E1 duales
- Ofrece una interfaz de usuario gráfica a color (GUI) disponible en varios idiomas
- Compatible con pruebas de interfaz centralizada, contradireccional y codireccional G.703

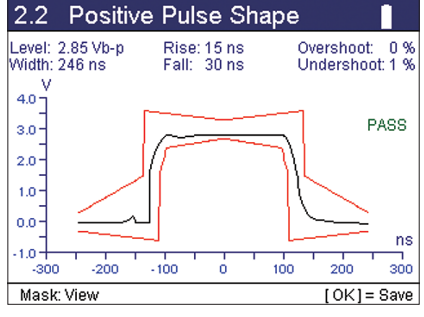

Forma de impulsos para una mayor capacidad de prueba de E1

## **Especificaciones**

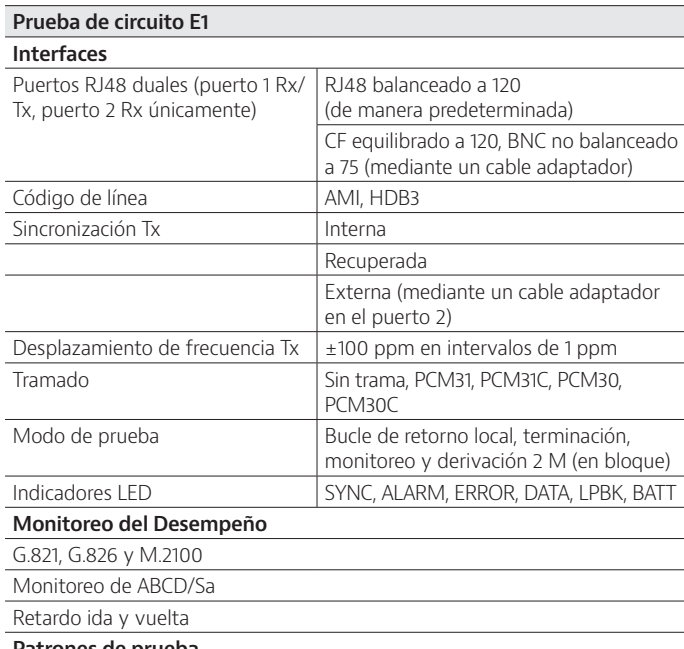

## **Patrones de prueba**

Todos unos, todos ceros 1:1, 1:3 (1 en 4), 1:4 (1 en 5), 1:7 (1 en 8), 63 (2<sup>6-1</sup>), 511 (2<sup>9-1</sup>), 2047 (2<sup>11-1</sup>), ITU INV2<sup>15-1</sup>, ITU215-1, ITU INV220-1, ITU220-1, ITU INV223-1, ITU223-1, QBF, QRSS, LIVE Patrón de bits de usuario (3 a 32 bits) Patrón de bytes de usuario (1 a 64 bytes)

### **Resultados clave**

Alarmas de pérdida, segundos LOS

Conteo de error de código, tasa de error de código, deslizamientos de sincronización, deslizamientos de tramas, Alarmas LOF, segundos LOF, alarmas AIS, segundos AIS, alarmas RDI, segundos RDI, alarmas MF AIS, segundos MF AIS, alarmas MF RDI, segundos MF RDI

Conteo de errores de bits FAS, tasa de errores de bits FAS, conteo de errores de palabra FAS, conteo de errores de palabra MFAS, tasa de errores de palabra MFAS, conteo de errores CRC, tasa de errores CRC, conteo de pérdida de sincronización CRC

Conteo de pérdida de sincronización FAS, conteo de pérdida de sincronización MFAS, error de bloque de terminal remoto (E-Bit/REBE), palabra NFAS, palabra MFAS, palabra NMFAS Secuencia Si bit, A bit, Sa-bit (Sa4–Sa8)

Conteo de errores de bits/TSE, tasa de errores de bits/TSE, deslizamientos de patrones de conteo de errores de bloque, segundos de deslizamiento de patrones

Conteo de pérdida de sincronización del patrón, segundos de pérdida de sincronización del patrón, retraso en circuito cerrado (μs), tiempo transcurrido, tiempo, byte Rx de intervalo de tiempo/fecha, datos de señalización del intervalo de tiempo

#### **Inserción de errores (anomalías)**

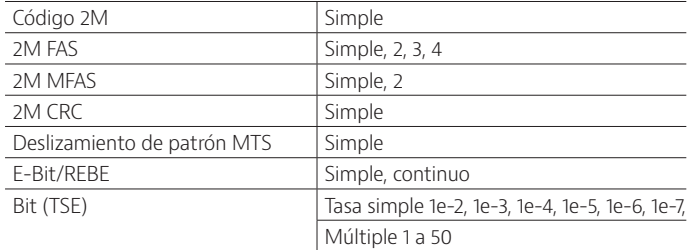

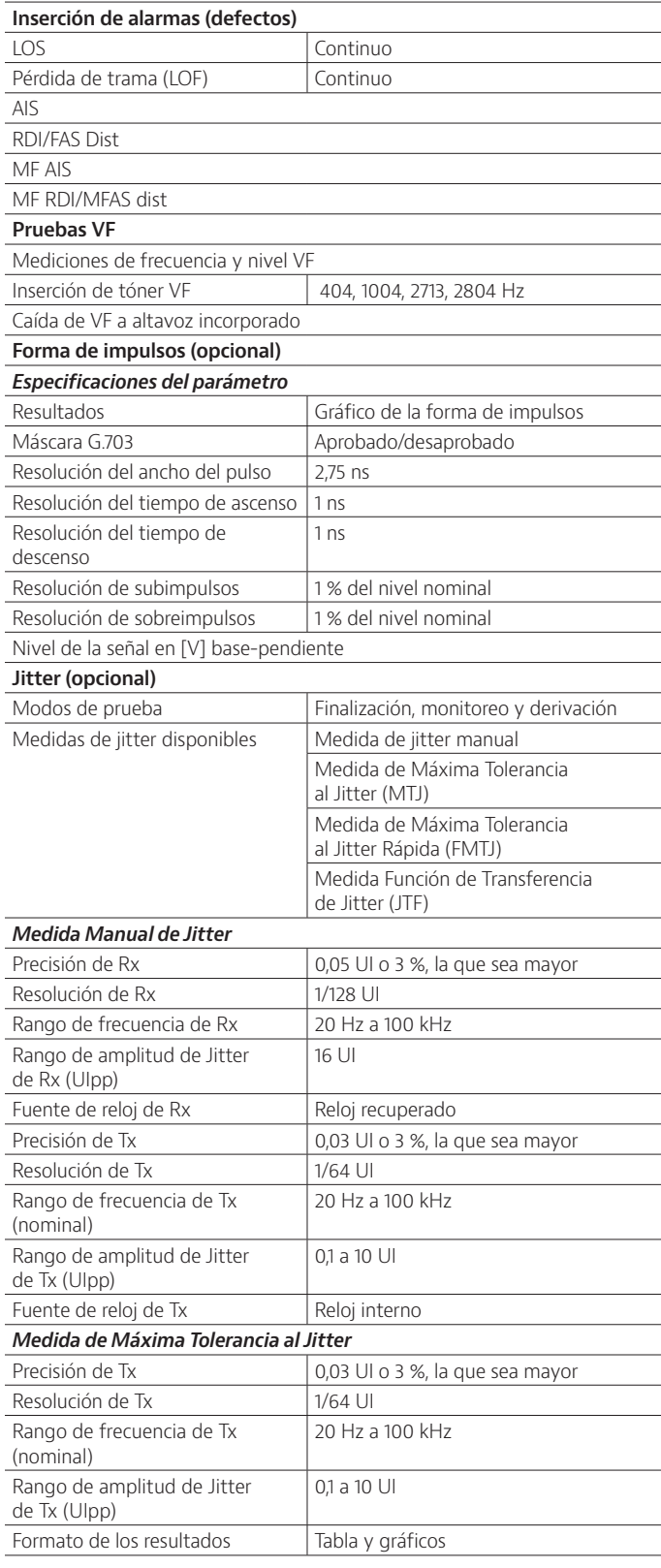

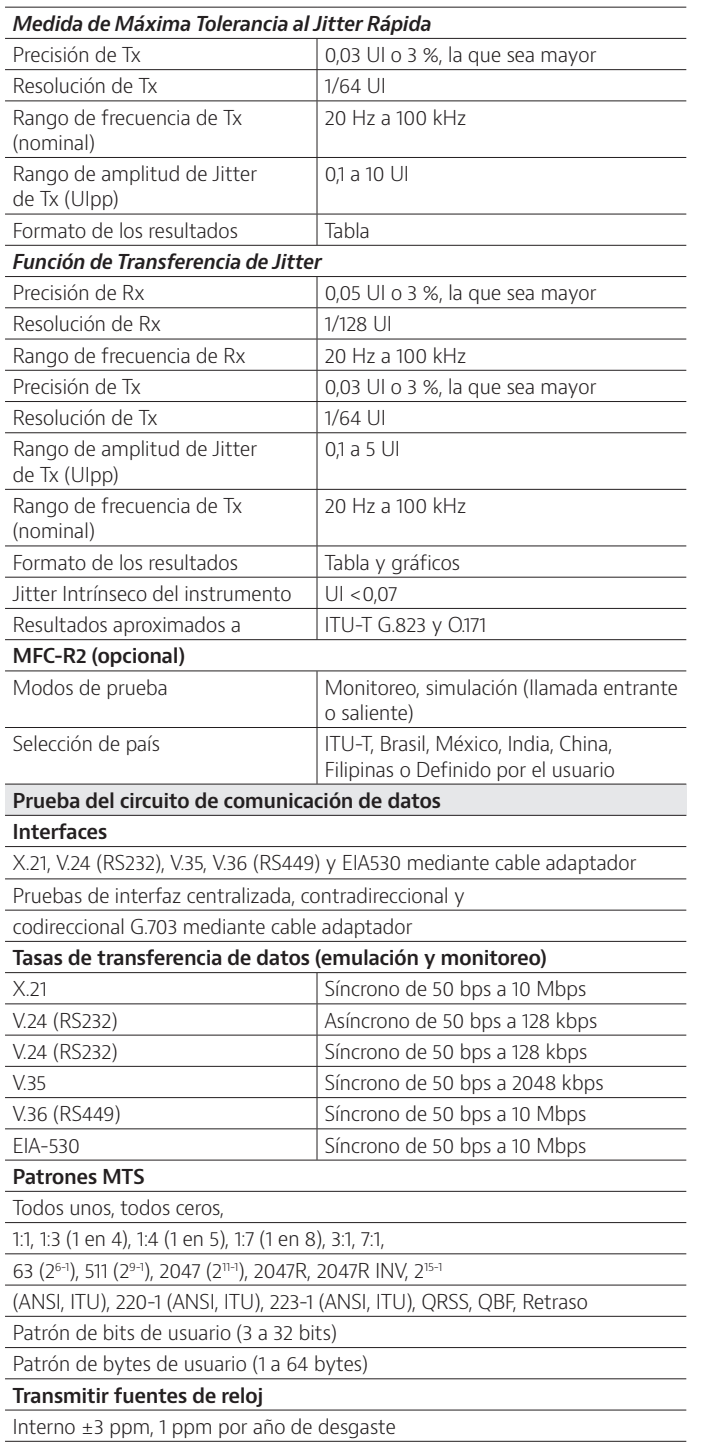

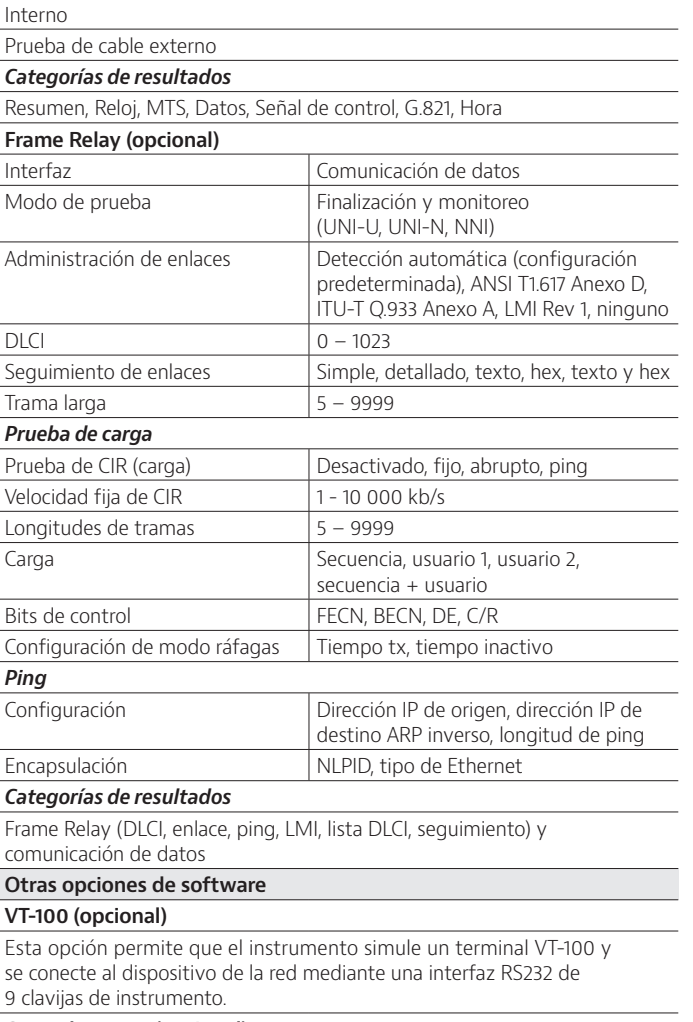

**Control remoto (opcional)**

**Control principal de señalización**

Emulación DTE RTS, DTR, LL, RL Emulación DCE CTS, DSR, DCD, TMA

Monitoreo **Auto bucle**

Permite que el usuario utilice líneas de comando para controlar el probador mediante la interfaz de serie. La guía de comandos está disponible con la opción.

Interfaz

#### **Probador general**

## **Idiomas**

Inglés, francés, alemán, italiano, japonés, coreano, portugués, ruso, chino simplificado y español

**Potencia**

4 baterías AA reemplazables sobre el terreno (NiMH o alcalina)

Batería NiMH que funcione (a 25 °C) en condiciones normales proporciona hasta 5 horas de uso continuo para la aplicación E1 y 2 horas de uso continuo para la aplicación Datacom.

Admite modo de suspensión

Operación de línea de CA mediante el adaptador externo

El tiempo de carga (a 25 °C) en condiciones normales para carga de vacía a llena: con la unidad APAGADA, hasta 5 horas; con la unidad ENCENDIDA, hasta 7 horas

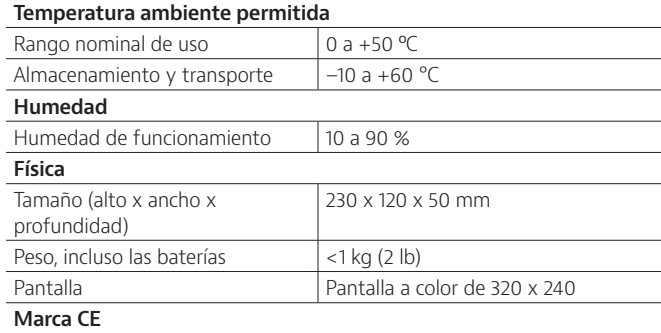

## **Información para realizar pedidos**

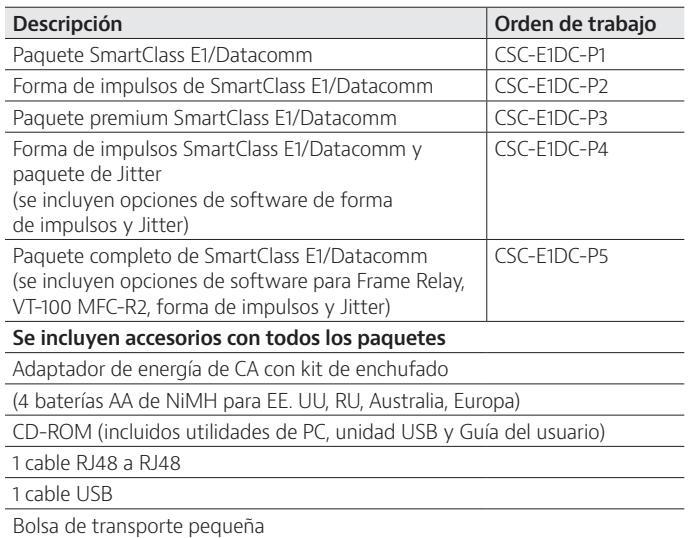

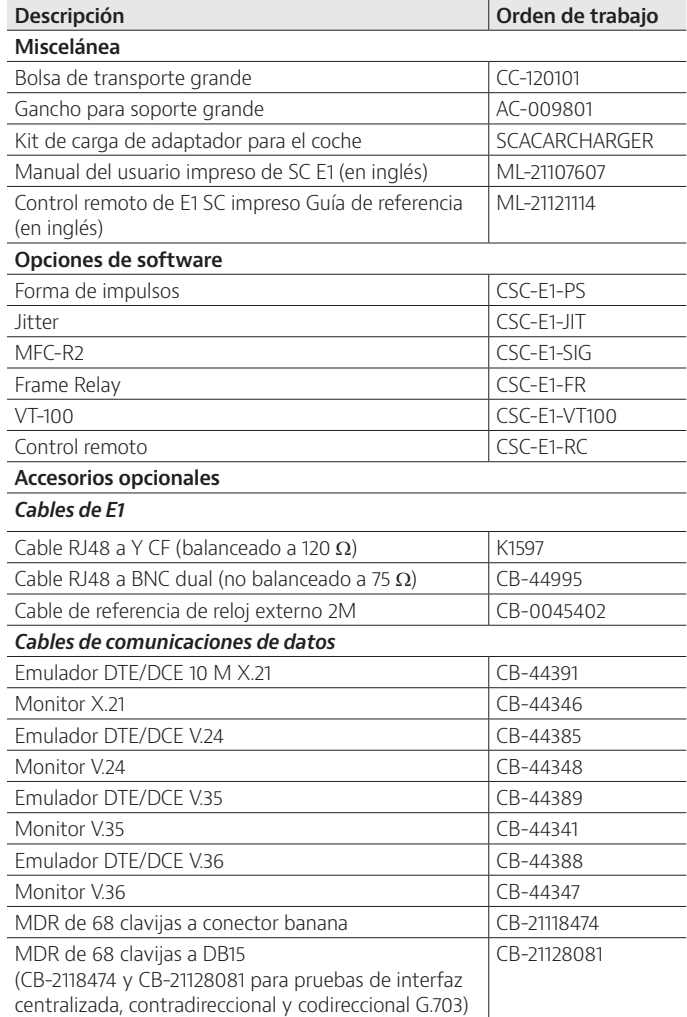

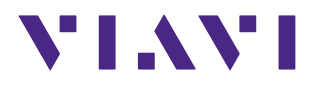

Contáctenos +34 91 383 9801 +1 954 688 5660

Para localizar la oficina Viavi más cercana, por favor visítenos en [viavisolutions.com/contactos](http://www.viavisolutions.com/es-es/node/11756/contactenos) © 2016 Viavi Solutions Inc. Las especificaciones y descripciones del producto descritas en este documento están sujetas a cambio, sin previo aviso. smclasse1data-ds-acc-tm-es-es 30168280 906 0609

> **[viavisolutions.es](http://www.viavisolutions.es) [viavisolutions.com.mx](http://www.viavisolutions.com.mx)**